|                                                                                                    |                                                                                                    | Exam Seat No:_<br>H UNIVERSI<br>Examination-201                                              | TY        |  |
|----------------------------------------------------------------------------------------------------|----------------------------------------------------------------------------------------------------|----------------------------------------------------------------------------------------------|-----------|--|
| Subject Name •                                                                                                    | Mobile Apps Developm                                                                                                    |                                                                                              | 1.9       |  |
| Subject Name .  Subject Code :                                                                                                    |                                                                                                    | Branch: B.C.A.                                                                               |           |  |
| Semester: 6                                                                                                    | Date:16/04/2019                                                                                                    | Time: 10:30 To 1:30                                                                          | Marks: 70 |  |
| (2) Instructi<br>(3) Draw no<br>(4) Assume                                                                                                    | ons written on main answat diagrams and figures suitable data if needed.                                                                                                    | & any other electronic instruwer book are strictly to be obe (if necessary) at right places. | eyed.     |  |
| <ul> <li>a) Defir</li> <li>b) What</li> <li>c) What</li> <li>d) Full f</li> <li>e) What</li> <li>f) List c</li> <li>g) What</li> <li>h) Give</li> <li>i) What</li> <li>j) What</li> <li>k) What</li> <li>l) List t</li> <li>m) Expla</li> </ul> | following.  te DVM. is Android? is APK file? form of SDK. is Intent? out types of service. is forward Geocoding? full form of GPS. is use of src folder? th method is used to issue is purpose of EditText Coasic element of TextVienin android:id attribute. th is default database for | Cotrol?<br>w Control.                                                                        | 14        |  |

## Attempt any FOUR questions from following.

| Q2 | Attempt following.                                                                                                 | 14     |
|----|----------------------------------------------------------------------------------------------------|--------|
|    | <ul><li>a) Explain features of android.</li><li>b) Explain android architecture with diagram.</li></ul>            | 7<br>7 |
| Q3 | Attempt following.                                                                                                 | 14     |
|    | <ul><li>a) Write a note on: Activity Life cycle with diagram.</li><li>b) Write down steps to create AVD.</li></ul> | 7<br>7 |

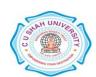

| Q4 | Attempt following.                                                                                                    | 14          |
|----|----------------------------------------------------------------------------------------------------|-------------|
|    | <ul><li>a) Define AndroidManifest.xml file. Explain any four elements of it.</li><li>b) Explain explicit intent with example.</li><li>c) Explain TextView control with its attributes.</li></ul>                                                             | 5<br>5<br>4 |
| Q5 | Attempt following.                                                                                                    | 14          |
|    | <ul><li>a) Describe process to write data from internal storage with example.</li><li>b) Write a note on: Android Telephony API.</li><li>c) Explain SQLiteDatabase Class with its methods.</li></ul>                                                         | 5<br>5<br>4 |
| Q6 | Attempt following.                                                                                                    | 14          |
|    | <ul><li>a) Write a note on : Android web API.</li><li>b) Explain CheckBox control with attributes.</li><li>c) What is notification? Explain creation of notification in details.</li></ul>                                                                   | 5<br>5<br>4 |
| Q7 | Attempt following.                                                                                                    | 14          |
|    | <ul><li>a) What is GPS? Explain mapping of Location.</li><li>b) Explain notification using blinking lights with example.</li><li>c) Explain LinearLayout and TableLayout.</li></ul>                                                                          | 5<br>5<br>4 |
| Q8 | Attempt following.                                                                                                    | 14          |
|    | <ul> <li>a) Create an android application to check entered number is prime or not.</li> <li>b) Create an android application to open <a href="www.cushahuniversity.ac.in">www.cushahuniversity.ac.in</a> URL when button is clicked using intent.</li> </ul> | 7<br>7      |
|    | when button is cheken using intent.                                                                                                    | /           |

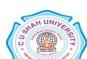